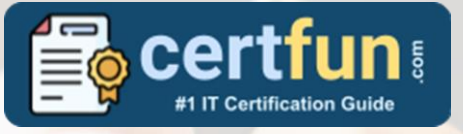

# BROADCOM 250-572 STUDY GUIDE PDF

Grab the Broadcom Privileged Access Management Technical Certification PDF Questions & Answers

Details of the Exam-Syllabus-Questions

**250-572**

**Broadcom Privileged Access Management Technical Specialist**

**50 Questions Exam – 70% Cut Score – Duration of 90 minutes**

**www.CertFun.com**

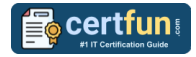

# **Table of Contents:**

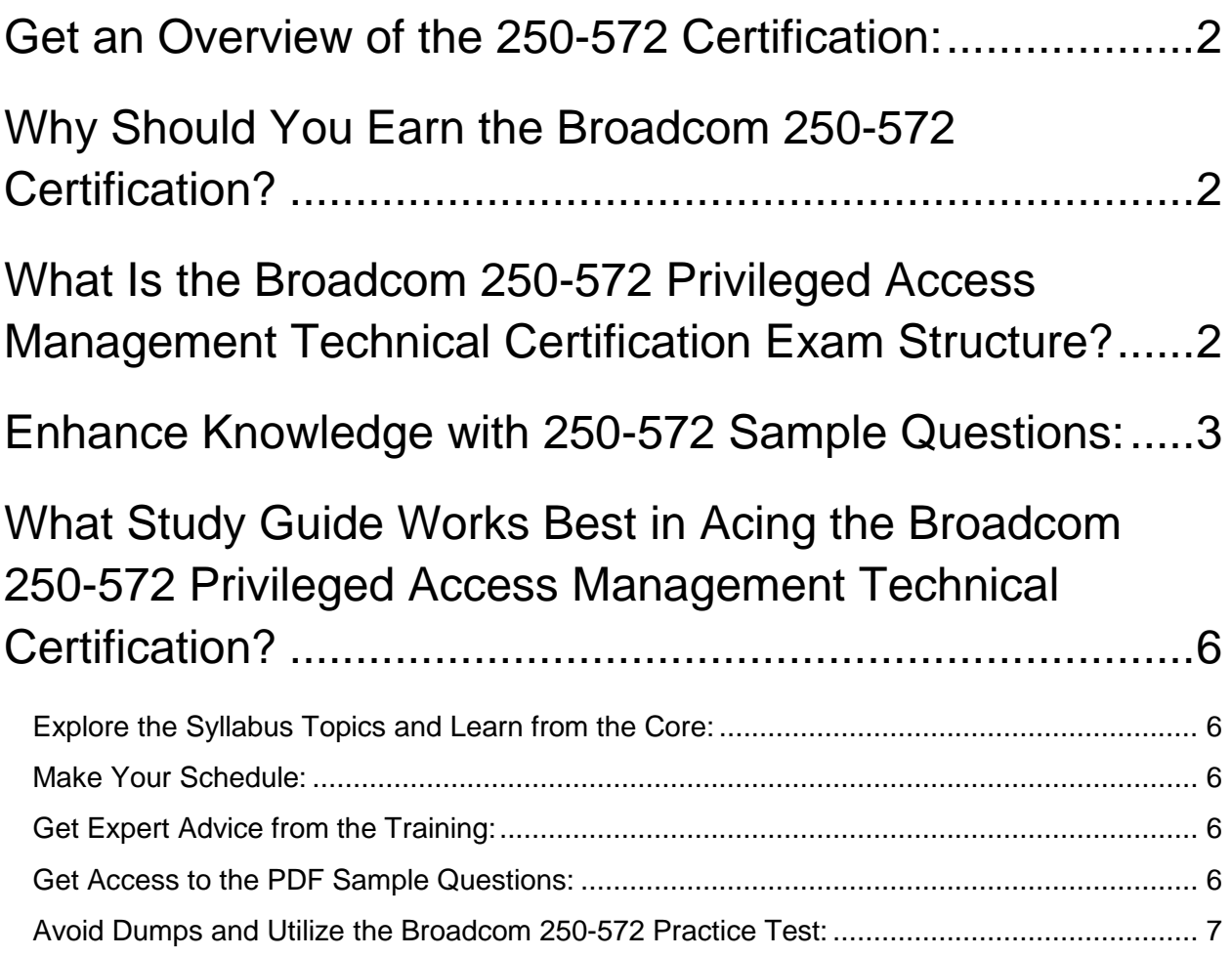

# **Get an Overview of the 250-572 Certification:**

Who should take the **250-572 exam**? This is the first question that comes to a candidate's mind when preparing for the Privileged Access Management Technical certification. The 250-572 certification is suitable for candidates who are keen to earn knowledge on the Identity Security and grab their Broadcom Privileged Access Management Technical Specialist. When it is about starting the preparation, most candidates get confused regarding the study materials and study approach. But 250-572 study guide PDF is here to solve the problem. 250- 572 PDF combines some effective sample questions and offers valuable tips to pass the exam with ease.

# **Why Should You Earn the Broadcom 250-572 Certification?**

There are several reasons why one should grab the 250-572 certification.

- The Privileged Access Management Technical certification proves to be one of the most recognized certifications.
- The certification badge proves the knowledge of the candidate regarding subject matters and makes his resume presentable to potential candidates.
- Thus earning the **Broadcom Privileged Access Management Technical Specialist** is a powerful qualification for a prosperous career.

# **What Is the Broadcom 250-572 Privileged Access Management Technical Certification Exam Structure?**

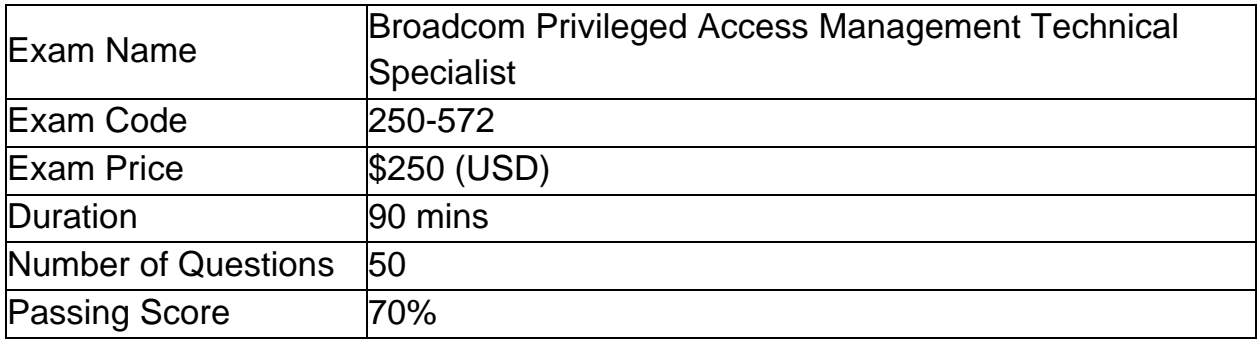

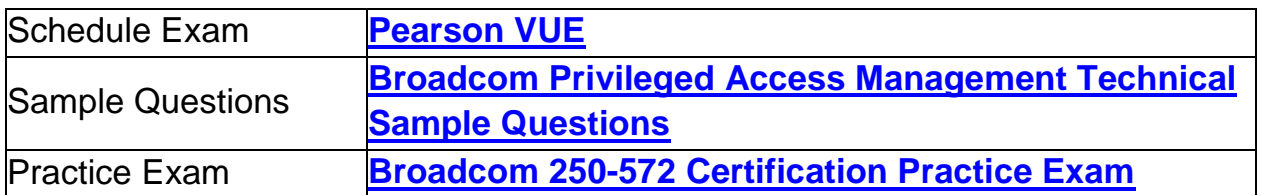

# **Enhance Knowledge with 250-572 Sample Questions:**

**Question: 1**

In PAM 3.x, from which menu does an administrator start to import devices from LDAP?

- a) Devices > Manage Device Groups
- b) Import > Device Group
- c) Devices > Manage Devices
- d) Import > Devices

**Answer: a**

### **Question: 2**

What can you do after you load an Active Directory group from the PAM UI? (Choose two)

- a) Delete the group.
- b) Refresh the group.
- c) Add a user to the group.
- d) Delete a user from the group.

**Answer: a, b**

## **Question: 3**

When you create a dynamic target group, which fields are available for configuring dynamic filters?

(Choose three)

- a) Host Name
- b) Service Name
- c) Account Name
- d) Application Type

**Answer: a, c, d**

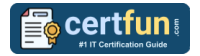

### **Question: 4**

In PAM, security information and event management systems (SIEM) are leveraged for storing:

- a) credential data.
- b) policy engine data.
- c) session applet data.
- d) recorded session and log data.

**Answer: d**

## **Question: 5**

Windows services and scheduled tasks are discovered through which target connector?

- a) AWS Proxy
- b) Windows Local
- c) Windows Proxy
- d) Windows Domain Services

**Answer: c**

## **Question: 6**

PAM supports Security Assertion Markup Language (SAML) 2.0 as an authentication option. What does this enable you to do?

- a) Integrate PAM as a Service Provider (SP) for an Identity Provider (IdP) such as CA Single Sign-On (CA SSO).
- b) Use PAM as an IdP to connect to a rich client acting as an SP.
- c) Operate as an IdP or an SP for a web portal SSO connection.
- d) Operate as an IdP only for a web portal SSO connection.

**Answer: c**

## **Question: 7**

What is defined in an SSH Key Pair policy?

- a) A key type and length
- b) A dual authorization list
- c) A key pair rotation policy
- d) A master private key for managing keys

#### **Answer: a**

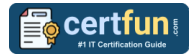

### **Question: 8**

You need a valid repository on PAM to store graphical session recording files. What can you use?

(Choose three)

- a) Amazon S3
- b) Google Drive
- c) Network File System (NFS)
- d) The local CA PAM appliance
- e) Common Internet File System (CIFS)

**Answer: a, c, e**

### **Question: 9**

You can set a Change Password On Connection End option for a password view policy. If set, a password that is used to establish a connection, such as RDP or SSH, is automatically changed.

When is the change implemented?

(Choose two)

- a) When the connection times out
- b) When the PAM session is closed by the user
- c) Immediately after the connection is closed
- d) Immediately before the next connection to the server

**Answer: a, c**

## **Question: 10**

By default, which port does PAM use to communicate with the Windows Proxy?

- a) 443
- b) 27077
- c) 28088
- d) 49154

**Answer: b**

# **What Study Guide Works Best in Acing the Broadcom 250-572 Privileged Access Management Technical Certification?**

The 250-572 study guide is a combination of some proven study tips and the combination of all valuable study materials like sample questions, syllabus and practice tests in one place.

# **Explore the Syllabus Topics and Learn from the Core:**

If you are determined to earn success in the Privileged Access Management Technical exam, getting in full touch of the **syllabus** is mandatory. During preparation, you might not like all syllabus sections or topics, but try to get at least the fundamental knowledge from the sections you don't like. The more you possess knowledge on all syllabus sections, the more is the chance to attempt maximum number of questions during the actual exam.

# **Make Your Schedule:**

Studying and completing the syllabus becomes easier, if you work on the syllabus topics after making a schedule. Your syllabus must mention what areas you want to cover and within what time. Once you make a schedule and follow it regularly, syllabus completion becomes easier and preparation becomes smoother.

# **Get Expert Advice from the Training:**

Do not forget to join the Broadcom 250-572 training if it is providing any. Training enhances the practical knowledge of a candidate, which helps them to work well in the practical field during projects.

# **Get Access to the PDF Sample Questions:**

If your study material is in a **PDF format** or the materials are mobile-friendly, what could be better than that? Get access to the free sample questions and keep enhancing your knowledge beyond the syllabus.

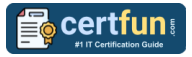

## **Avoid Dumps and Utilize the Broadcom 250-572 Practice Test:**

Why should you rely on practice tests? The reason is simple: you must get familiar with the exam pattern before reaching the exam hall. An aspirant aware of the exam structure and time management during the exam preparation can perform well in the actual exam and attempt the maximum number of questions during the exam.

Many aspirants prefer to read from dumps, but they miss out on the self assessment method. Therefore, 250-572 practice tests always stand out to be the better choice than dumps PDF.

## **Avail the Proven 250-572 Practice Test for Success!!!**

Do you want to pass the 250-572 exam on your first attempt? Stop worrying; we, CertFun.com are here to provide you the best experience during your Symantec Privileged Access Management Technical Specialist preparation. Try out our free mock tests to get a glimpse of our quality study materials, and build your confidence with the premium **250-572 practice tests**. Our expert-designed questions help you to improve performance and pass the exam on your first attempt.